# **3. Zeichen und Schrift**

- 3.1 Medien Zeichen, Text, Schrift
- 3.2 Mikro-Typografie: Zeichensätze
- 3.3 Makro-Typografie: Gestalten mit Schrift
- 3.4 Hypertext und HTML
	- Allgemeines

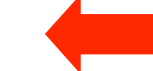

- Textstrukturierung
- Tabellen
- Cascading Style Sheets
- Framesets
- Medieneinbettung

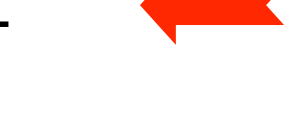

## **Hypertext**

- Hypertext: Die Präsentation von Information als ein Netz von verbundenen Knoten, in dem der Leser frei, d.h. in nicht-linearer Reihenfolge navigieren kann.
- Der Begriff *hypertext* wurde von Ted Nelson geprägt, der es in seinem selbstverlegten Buch "Literary Machines" als "nicht-sequentielles Schreiben (non-sequential writing)" bezeichnet.

Sequentiell (linear):

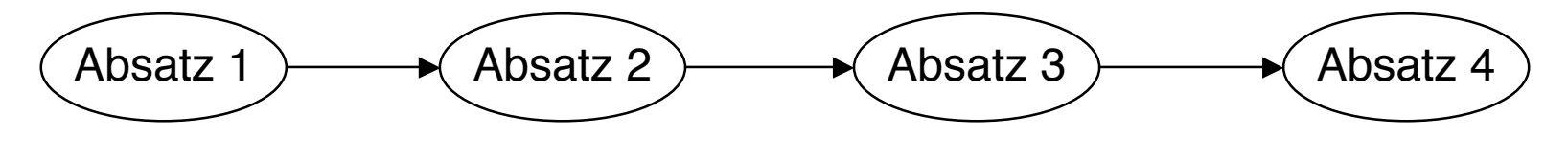

Nicht- sequentiell (nicht-linear):

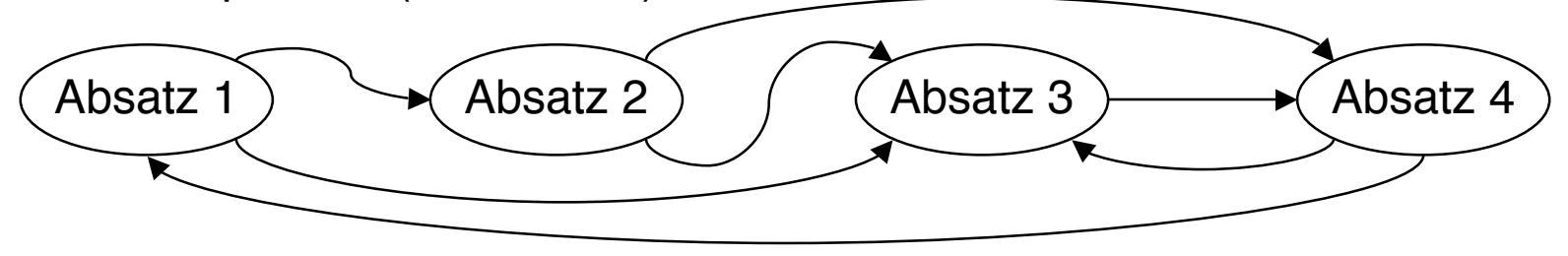

#### **Information in Hypertext-Knoten**

- In strengem Wortsinn: Textstück, evtl. mit Abbildungen
	- Klein genug, um eigenständige Informationseinheit zu bieten
	- Meist auf eine Seite des Anzeigegeräts passend
- In erweiterten Definitionen ("Hypermedia"):
	- Klänge

– ...

- Filmstücke
- Animationen

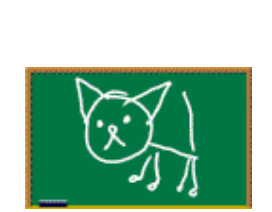

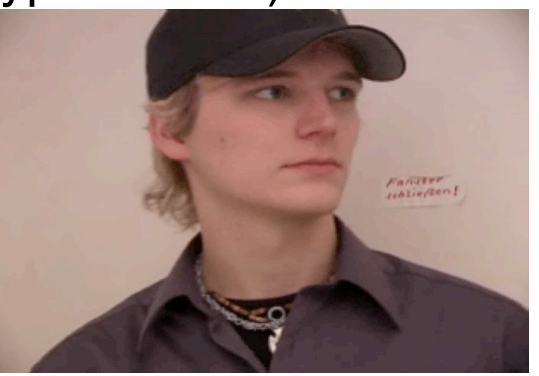

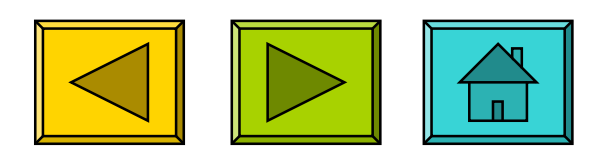

#### **Hypertext-Knoten**

- Knoten: Datenstruktur
	- erlaubt es, einen in sich geschlossenen *Informations*-Inhalt abzulegen
	- ermöglicht Verbindungen zu weiteren Knoten
- Andere Bezeichnungen für das Konzept des Hypertext-Knotens:
	- frame
	- work space
	- card
	- lexia
	- web page

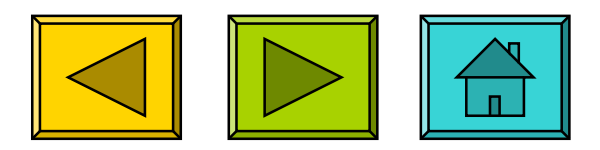

## **Verbindung in Hypertext**

- Verbindung (link): Durchlaufbare Assoziation zwischen zwei Knoten
- Anker: Sichtbare Region, die mit einem Eingabegerät ausgewählt werden muss, um die Verbindung zu aktivieren
	- In den meisten Systemen dürfen sich Anker nicht überlappen.
- Detaillierungsgrad des Verbindungsziels:
	- Einfache Verbindungen: Von Knoten zu Knoten
	- Zielgenaue Verbindungen: Auswahl eines bestimmten Teils der *Information* im Ziel-Knoten

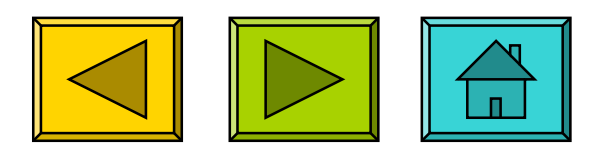

#### **Ted Nelson und Xanadu**

- Ted Nelson, geboren 1937, Soziologie-Student mit Nebenfach Informatik
- Ca. 1960, Studienarbeit: Idee für ein fortgeschrittenes interaktives Textverarbeitungssystem
- 1965: ACM-Jahrestagung, Papier mit dem Begriff "Hypertext"
- 1974: Buch "Dream Machines" verweist klar auf frühere Visionen von Vannevar Bush
- Xanadu:
	- Benannt nach dem Gedicht "Kublai Khan" von Coleridge, Palast in der Mongolei
		- » Coleridge sagt, Gedicht sei unvollständig wegen einer Unterbrechung
	- Idee: Magischer Ort von Freiheit und Gedächtnis, nichts wird vergessen
	- Xanadu-Software:
		- » Freigabe-Ankündigungen: 1974 -> 1976, 1987 -> 1988, 1988 -> 1991
		- » Ab 1992: Firmen XOC und Udanax
		- » Seit 1999 OpenSource (www.xanadu.com)

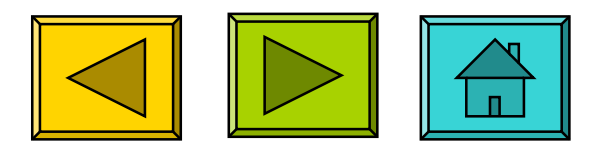

#### **Vannevar Bush und Memex**

- Vannevar Bush (1890 1974)
	- Direktor des "Office of Scientific Research and Development" während des II. Weltkriegs
	- Visionär, viele Erfindungen, z.B. analoge Computer
- Memex
	- Artikel in *Atlantic Monthly* (1945) "As We May Think"
	- Memex: "a device in which an individual stores all his books, records, and communications, and which is mechanized so that it may be consulted with exceeding speed and flexibility"
	- Enthält das Konzept einer Verbindung (join) von Informationseinheiten

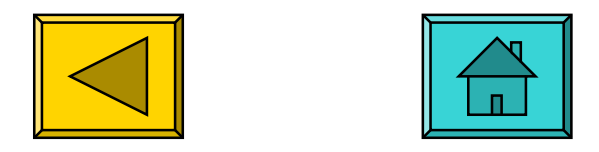

#### **Geschichte von Hypertext**

- ca. 1500, Erasmus von Rotterdam: Seitenzahlen für Querverweise in Büchern
- 1945, Vannevar Bush: Memex
- 1963, Doug Engelbart: NLS / Augment, Baumstruktur von Texten
- 1965, Ted Nelson: Xanadu
- 1975, Akscyn / McCracken (CMU): ZOG, später KMS (Knowledge Management System)
- 1976-1980, Allan Kay, Adele Goldberg, H.H. Ingalls (Xerox PARC): Objektorientierte Programmierung mit "Smalltalk"
- 1987, Bill Atkinson (Apple): HyperCard
- 1989, Tim Berners-Lee / Robert Cailleau (CERN): HTML / WWW

#### **Hypertext-Autorensysteme**

- Klassisches Vorbild: HyperCard (1987)
	- Viele Nachbildungen, z.B. SuperCard, MetaCard
	- Ideen eingegangen in kommerzielle Produkte: Asymetrix ToolBook, Microsoft PowerPoint
- Grundkonzepte:
	- Karteikarten-Metapher
	- Autorenmodus und Anzeigemodus
	- Grafischer Editor
	- Objektorientierte Sprache zur Ereignisbehandlung (bei HyperCard: HyperTalk)
	- Medienintegration

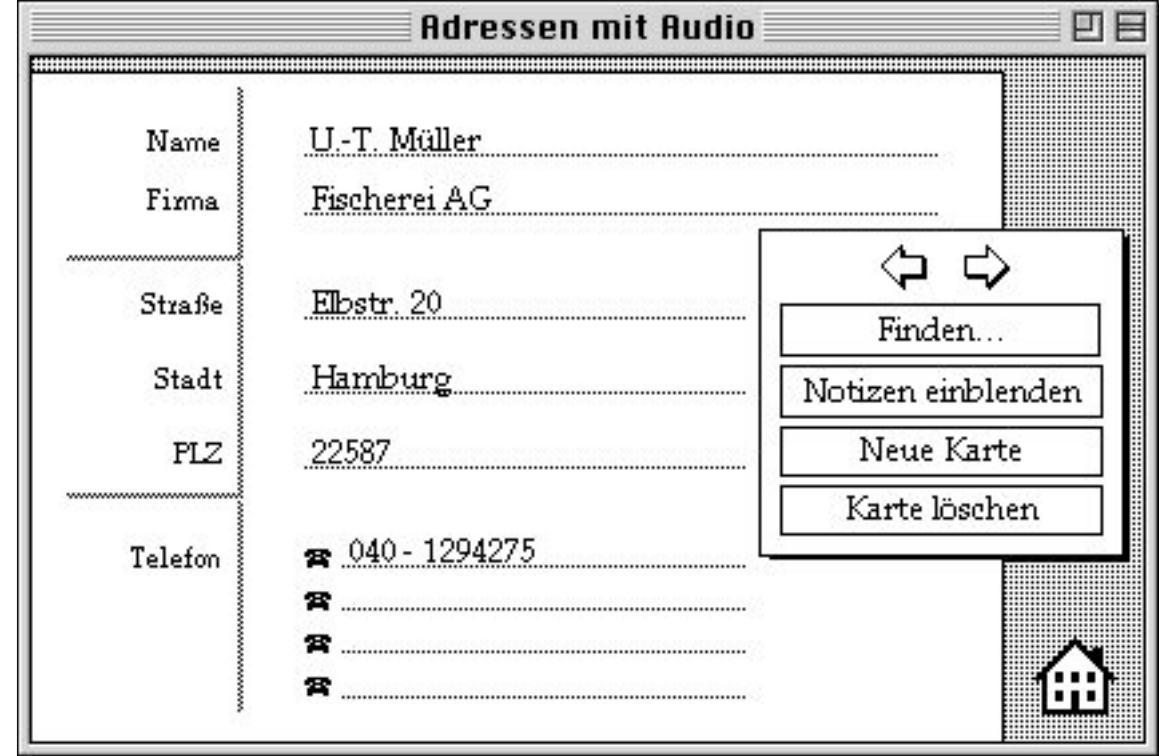

#### **Probleme beim Hypertext-Design**

- Navigationspfad vs. Ordnung der Knoten
	- Was heißt "Zur nächsten Karte"? (HyperTalk: on mouseUp go to next card end mouseUp)
	- Lösung z.B. in WWW-Browsern: Navigation im dynamischen Zugangspfad
- Orientierung im "Labyrinth"
	- Grundlegende Vision von Hypertext nicht für alle Informationsbedürfnisse angemessen
	- Lösungen z.B.
		- » Suchmaschinen (analog im Buch: Register)
		- » strenge Baumstruktur (analog im Buch: Inhaltsverzeichnis)
		- » Navigationsanzeigen (analog im Buch: relative Position)
		- » Lesezeichen (bookmarks) (analog im Buch: Lesezeichen)
- Informationsbereitstellung für verschiedene Lesergruppen:
	- Findet jede(r) alles, was er/sie braucht?

#### **Interaktivität**

- Grundelement aller historischen Hypertext-Visionen (Memex, Xanadu, HyperCard, WWW):
	- Lesemodus und Autorenmodus
- Verändern von Hypertext-Dokumenten sollte ähnlich intuitiv sein wie das Lesen
- Hypertext-Systeme sollten Rechteverwaltung und Versionsverwaltung integrieren
- Derzeit im WWW höchstens ansatzweise realisiert:
	- Online-Foren, interaktive Linksammlungen
	- Beurteilungssysteme im E-Business (z.B. bei Amazon)
	- "Wiki" ("Wiki-wiki", "Wiki-Web")

#### **Unidirektionale und bidirektionale Verbindungen**

- Xanadu-Vision:
	- Verbindungen sind bidirektional
	- Quell- und Zielobjekt können beliebig bewegt werden, ohne die Verbindung zu verletzen
- Praxis in HyperCard, PowerPoint, WWW etc.:
	- Unidirektionale Links
	- Viele Links zeigen "ins Leere"

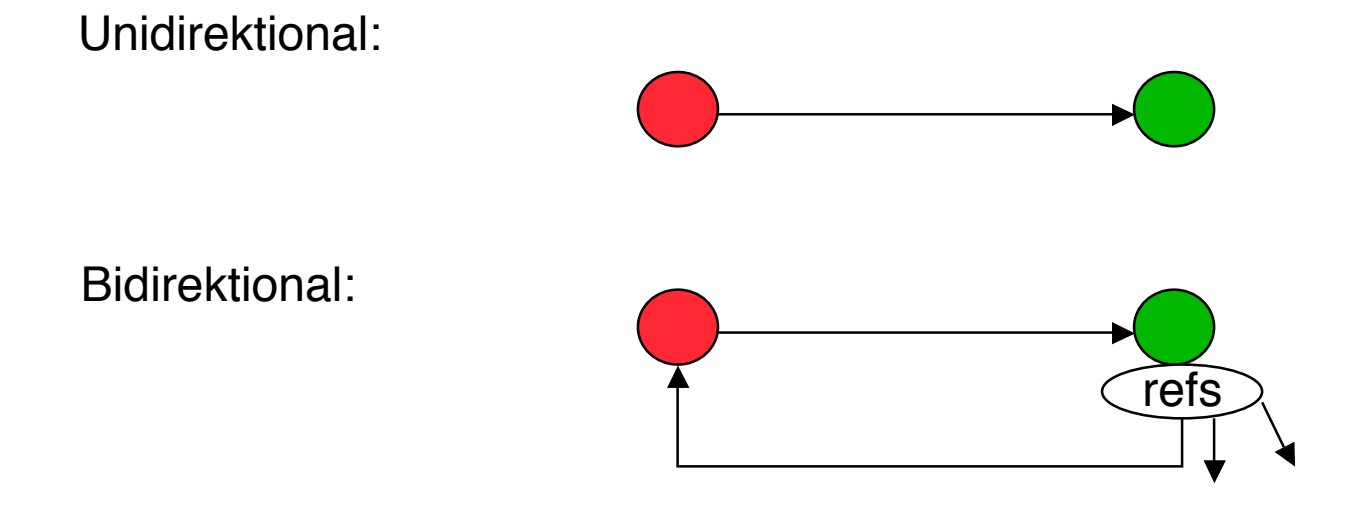

# **3. Zeichen und Schrift**

- 3.1 Medien Zeichen, Text, Schrift
- 3.2 Mikro-Typografie: Zeichensätze
- 3.3 Makro-Typografie: Gestalten mit Schrift
- 3.4 Hypertext und HTML
	- Allgemeines

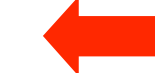

- Textstrukturierung
- Tabellen
- Cascading Style Sheets
- Framesets
- Medieneinbettung

#### Literatur: http://de.selfhtml.org/

#### **Hypertext im World Wide Web**

- Verteilter Hypertext
	- Knoten können auf verschiedensten Rechnern weltweit liegen
- Gute Integration von Grafik, mäßige Integration anderer Medientypen
- Seitenbeschreibung (HTML) orientiert an linearem Text statt Objektorientierung
	- Technologisch seit ca. 1985 überholt!
- Stark eingeschränkte Interaktivität
	- Umständliche Zusätze, z.B. Skriptsprachen
	- Kein Autorenmodus für verteilten Zugriff
- Extremer Verbreitungsgrad, extreme Informationsdichte:
	- Datenvolumen
		- » 2001 ca. 20 TeraByte (TByte =  $10^{12}$  Byte)
		- » 2004 ca. 10 PetaByte (PByte =  $10^{15}$  Byte)
	- 1999 zwei durchschnittliche WWW-Seiten nur 19 Hyperlinks voneinander "entfernt"!

#### **WWW, HTML und HTTP**

- Standardisierungsgremien:
	- IETF (Internet Engineering Task Force), z.B. HTTP
	- W3C (WWW Consortium), z.B. HTML
- Grundprinzip von HTTP:
	- Client (Browser) schickt Anfrage (request) über IP-Verbindung an Server
		- » GET: Liefere Inhalt zu URL
		- » HEAD: Wie GET, aber ohne echte Lieferung der Daten (nur "Header")
		- » POST: Akzeptiere im Rumpf mitgelieferte Daten
		- » Diverse "Header Codes" in der Anfrage, z.B. Browsertyp, Host, Zeichensatz-Encoding, Sprachen, ...
	- Server schickt Antwort (response)
		- » Hauptinhalt: HTML-Code
		- » Header-Codes auch in der Antwort

#### **HTML-Request: Beispiel**

• The following HTTP request was received from IP address 141.84.8.6 (port 50048) by IP address 195.60.17.253 (port 80):

```
sGET /dumprequest.html HTTP/1.1
Host: djce.org.uk
User-Agent: Mozilla/5.0 (Macintosh; U; PPC Mac OS X;
de-de) AppleWebKit/416.11 (KHTML, like Gecko)
Safari/416.12
Accept: */*
Accept-Encoding: gzip, deflate
Accept-Language: de-de
Referer:
http://www.google.com/search?client=safari&rls=de-
de&q=http+request+example&ie=UTF-8&oe=UTF-8
Connection: keep-alive
```
• http://djce.org.uk/dumprequest.html

## **Auszeichnungssprache (Markup Language)**

- Auszeichnungssprache (markup language) für Text
	- Text ergänzt um Angaben für die Darstellung
	- Verbreitetes Konzept; Beispiele für andere Auszeichnungssprachen: LaTeX, RTF (Rich Text Format)
- Vergleich LaTeX/HTML
	- LaTeX-Beispiel:

```
\paragraph{\"Uberschrift}
```

```
Text text {\it kursiver Text}
```
**\begin{itemize}**

```
\item Punkt in Aufz\"ahlung
```
- **\end{itemize}**
- HTML-Beispiel:

```
<P>&Uuml;berschrift<BR>
```

```
Text text <I>kursiver Text</I>
```
**<UL>**

```
<LI>Punkt in Aufzählung
```
**</UL>**

#### **Trennung Inhalt – Darstellung**

- Abstraktionsebene der Auszeichnung:
	- Entweder: "Fett 14pt" (Mischung Inhalt-Darstellung)
	- Oder: "Überschrift Ebene 1" (Trennung Inhalt-Darstellung) (mit separater Festlegung der Darstellung, z.B. Fett 14 pt)
- Vorteile einer starken Trennung Inhalt-Darstellung:
	- Leichtere Wartbarkeit (Regeln für die Darstellung einer Auszeichnungsklasse nur einmal definiert)
	- Bessere Plattformunabhängigkeit
		- » Konkrete optische Umsetzung ("Rendering") weitgehend der darstellenden Hardware/Software überlassen
	- Impliziter Zwang zur stilistischen Einheitlichkeit in der Darstellung
- Nachteile:
	- Verlust der Detailkontrolle über die Darstellung
	- Verlust von Flexibilität für Sonderfälle

#### **Hypertext Markup Language HTML**

- Geschichte:
	- 1969, Goldfarb, Mosher, Lorie (IBM): "Generic Markup Language" (GML)
	- 1978, Standardisierung von GML durch ISO als "SGML" (Standard Generic Markup Language")
	- 1989, Tim Berners-Lee / Robert Cailleau: HTML
		- » Starke Einschränkung von SGML (spezieller Dokumententyp)
	- 1993, NCSA Mosaic Browser
	- 1999, Version 4 von HTML
	- 2000, XHTML (HTML 4.01 in XML, siehe später)
- Leistungsumfang von HTML:
	- Textattribute für die Darstellung festlegen
	- Spezielle Textformatierungen (z.B. Tabellen) definieren
	- Teile der Darstellungsoberfläche für interaktive Benutzereingaben vorsehen
	- Weitere Dokumente verschiedenster Art an beliebigen Stellen des Web einbinden

#### **HTML-Syntax**

<TAG [ ATTRIBUT = "wert" ]\* > Inhalt [</TAG>]

- Tags:
	- Paarweise als Beginn-/Ende-Paar <TAGX> ... </TAGX>
	- Einzeln z.B. <BR>

- Attribute:
	- Zulässige Attribute abhängig vom konkreten Tag
		- » Fast immer zulässig: CLASS, ID, LANG, STYLE
	- Attributwerte:
		- » In vielen Fällen ohne Anführungszeichen angebbar (z.B. Zahlen)
		- » Stilistisch guter HTML-Code benutzt immer Anführungszeichen
- Zeilenumbrüche, mehrfache Leerzeichen, Tabulatoren i.A. ignoriert
- Kommentare:  $\lt!$ !--  $\ldots$  -->

#### **Einfaches HTML-Beispiel**

**<!DOCTYPE HTML PUBLIC "-/W3C//DTD HTML 4.01 Transitional//EN" "http://www.w3.org/TR/REC-html41/loose.dtd">**

**<HTML>**

#### **<HEAD>**

**<TITLE>Einfaches Beispieldokument HTML</TITLE>**

**</HEAD>**

#### **<BODY>**

```
Ein ganz einfacher Beispieltext. <BR>
<FONT FACE="Helvetica">Fontumschaltung Helvetica</FONT> <BR>
<FONT FACE="Times">Fontumschaltung Times</FONT> <BR>
<B>Fett</B> <I>Kursiv</I>
</BODY>
```
**</HTML>** Datei: HTML1.HTML

#### **Trennung Inhalt-Darstellung in HTML**

- Starke Trennung:
	- bei Verwendung vordefinierter Textklassen
		- » z.B. <H1> für Überschriften, <ADDRESS> für Adressen
	- bei Verwendung von Cascading Style Sheets (sh. später)
- Schwache Trennung:
	- Bei expliziter Auszeichnung z.B. mit <FONT>
- Prinzipiell ist in HTML keine vollständige Kontrolle über die Darstellung möglich.
	- Allerdings eine weitgehende Kontrolle für Standard-Plattformen und –Einstellungen

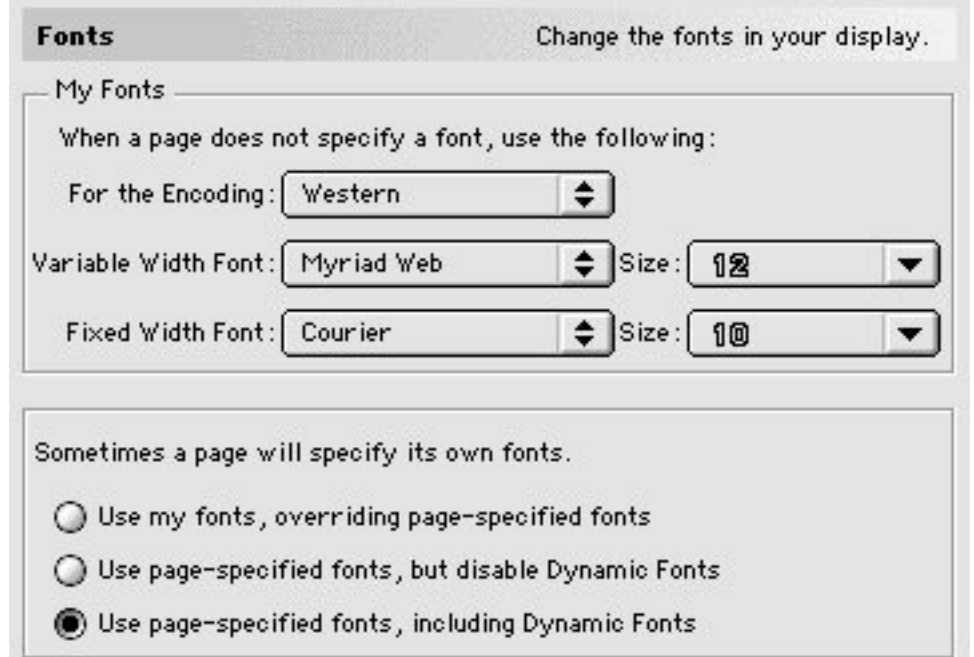

## **Dokumenttyp**

- Verschiedene Versionen von HTML
	- Angabe benutzter Version mit DOCTYPE
	- In heutigen Browsern meist nicht überprüft!
	- Derzeit aktuelle Version: HTML 4.01 mit drei Varianten
- Strikt:
	- Modernes HTML, nicht mit alten Browsern kompatibel (vor Version 4.x)
	- Verwendung von Stylesheets und Style-Attributen **<!DOCTYPE HTML PUBLIC "-//W3C//DTD HTML 4.01//EN" "http://www.w3.org/TR/html4/strict.dtd">**
- Transitional:
	- Auch ältere Konstrukte zulässig (z.B. zur Textausrichtung) **<!DOCTYPE HTML PUBLIC "-//W3C//DTD HTML 4.01 Transitional//EN" "http://www.w3.org/TR/html4/loose.dtd">**
- Frameset:
	- Spezielle Angabe für Frameset-Dateien (sh. später)

**<!DOCTYPE HTML PUBLIC "-//W3C//DTD HTML 4.01 Frameset//EN" "http://www.w3.org/TR/html4/frameset.dtd">**

# **Kopfeinträge**

- Titel
	- **<title> ... </title>**
	- Fenstertitel im Browser, Bezeichnung in Bookmarks, Anzeige bei Suchmaschinen
- Meta-Angaben für den Browser und Suchmaschinen:

```
<meta name="author" content="Heinrich Hussmann">
<meta name="description" content="Beispieldatei ...">
<meta name="keywords" content="HTML, HEAD">
<meta name="date" content="2003-04-30">
```
**<meta name="robots" content="noindex">** (Auslesen verbieten)

– oder auch Angaben nach dem sog. "Dublin Core"-Schema (http://dublincore.org):

**<meta name="DC.creator" content="Heinrich Hussmann">**

#### • Meta-Angaben für den Web-Server und den Browser:

– Basis-Zeichensatz:

```
<meta http-equiv="content-type" content="text/html" charset="ISO-8859-1">
```
– Zeitpunkt für das Löschen aus "Proxy-Servern":

```
<meta http-equiv="expires" content="Sat, 15 Dec 2007 12:00:00 GMT">
<meta http-equiv="expires" content="43200"> (Zeit in Sekunden)
```
#### **Sonderzeichen**

- Zeichen können auf drei Weisen angegeben werden:
	- Direkter Zeichencode (Zeichensatz des Editors)
	- Unicode-Angabe, z.B. **&#174** (®), **&#8364** (€)
	- $-$  Explizite Namen, z.B.  $\epsilon$ reg;,  $\epsilon$ euro;
- Wichtige Namen für deutsche Sonderzeichen:

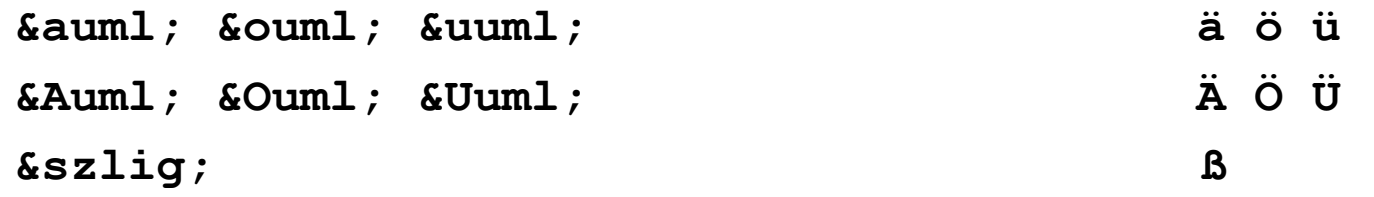

• Sonderzeichen der HTML-Syntax "maskieren":  $\&$ 1t;  $\&$ gt;  $\&$ amp;  $\&$ quot;  $\&$   $\&$   $\&$   $\&$   $\&$   $\&$  "

#### **HTML-Editoren**

- Software-Produkte zum bequemen Erstellen von HTML-Seiten ohne direkte Nutzung von HTML:
	- z.B. Adobe GoLive, Adobe DreamWeaver, Microsoft FrontPage, NVU
- Vorteile:
	- Erlauben direktere Beurteilung des grafischen Effekts
	- Ersparen viele Unannehmlichkeiten von HTML
- Nachteile:
	- Gefahr der Vernachlässigung des entstehenden HTML-Codes
	- "Verunreinigen" manchmal den Code durch Editor-Artefakte
- Empfehlung:
	- Nur verwenden, wenn HTML und entstehender Code voll verstanden
	- HTML-Code-Ansicht der Werkzeuge benutzen

# **3. Zeichen und Schrift**

- 3.1 Medien Zeichen, Text, Schrift
- 3.2 Mikro-Typografie: Zeichensätze
- 3.3 Makro-Typografie: Gestalten mit Schrift
- 3.4 Hypertext und HTML

(Fortsetzung)

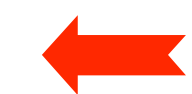

- Allgemeines
- Textstrukturierung
- Tabellen
- Cascading Style Sheets
- Framesets
- Medieneinbettung

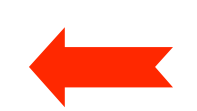

#### **Elemente zur Strukturierung des Texts**

- Überschriften **<h1>...</h1> ... <h6>...</h6>**
- Absätze **<p>...</p>**
- Unnummerierte Listen <ul> <li> list item 1 </li> </ul>
- Nummerierte Listen <ol><li> list item 1</li></ol>
- Definitionslisten **<dl> <dt>term</dt> <dd>defn</dd> </dl>**
- Zitate **<blockquote> Zitattext </blockquote>**
- Adressen **<address> Adreßtext </address>**
- Vorformatierter Text <pre> z.B. Programmtext </pre>
	- Dicktengleiche (Nicht-Proportional-)Schrift Umbruch und Leerzeichen wie in der HTML-Datei
- Trennlinie **<hr>**

#### **Zeilenumbruch**

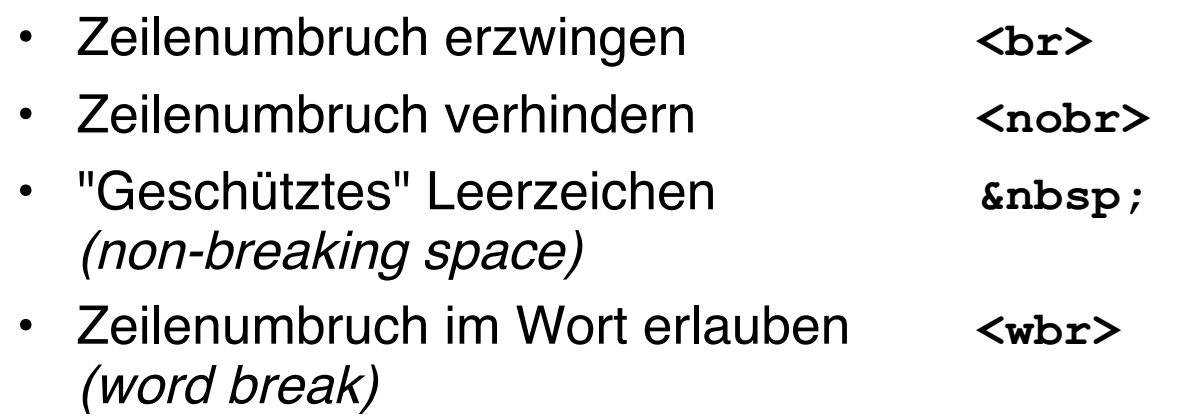

#### **Logische Auszeichnungen im Text**

- Inhaltliche Beschreibung der Art des Textstücks
	- Konkrete Formatierung separat festgelegt
- Auszeichnungen:

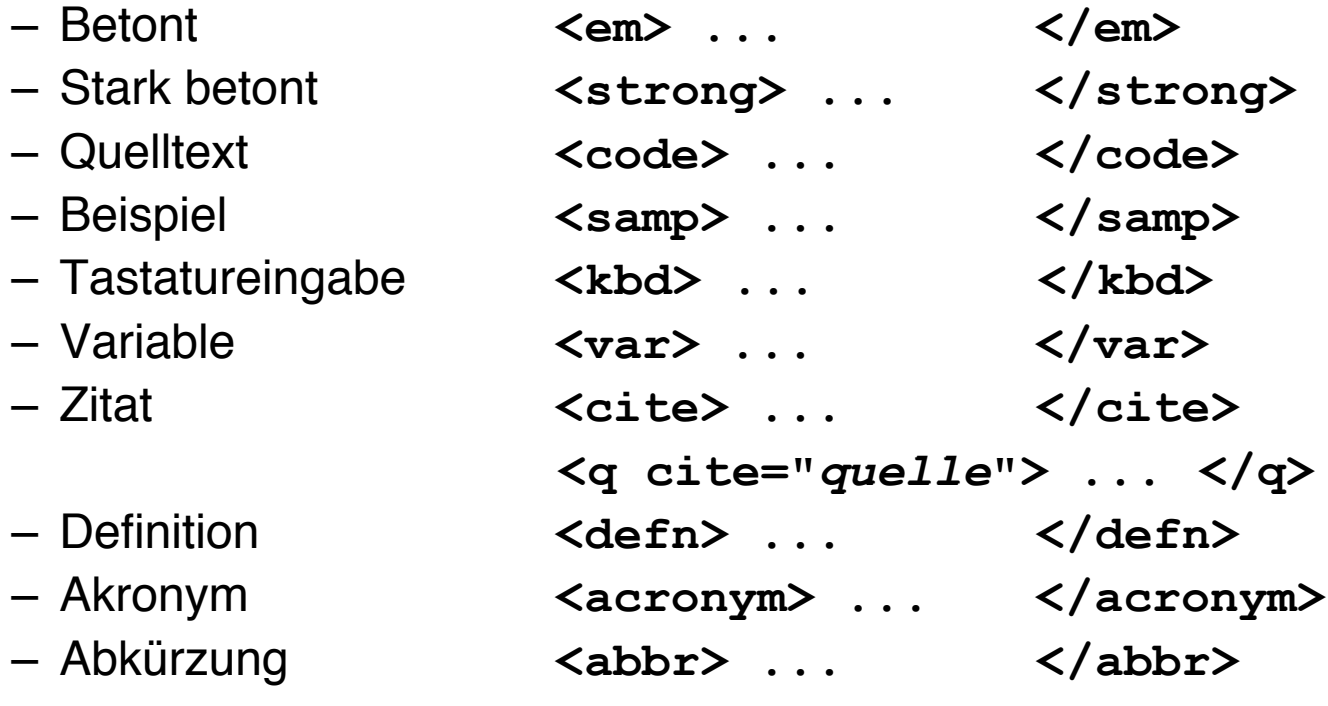

#### **Physische Auszeichnungen im Text**

- Beschreibung der konkreten Formatierung des Textstücks
- Auszeichnungen:

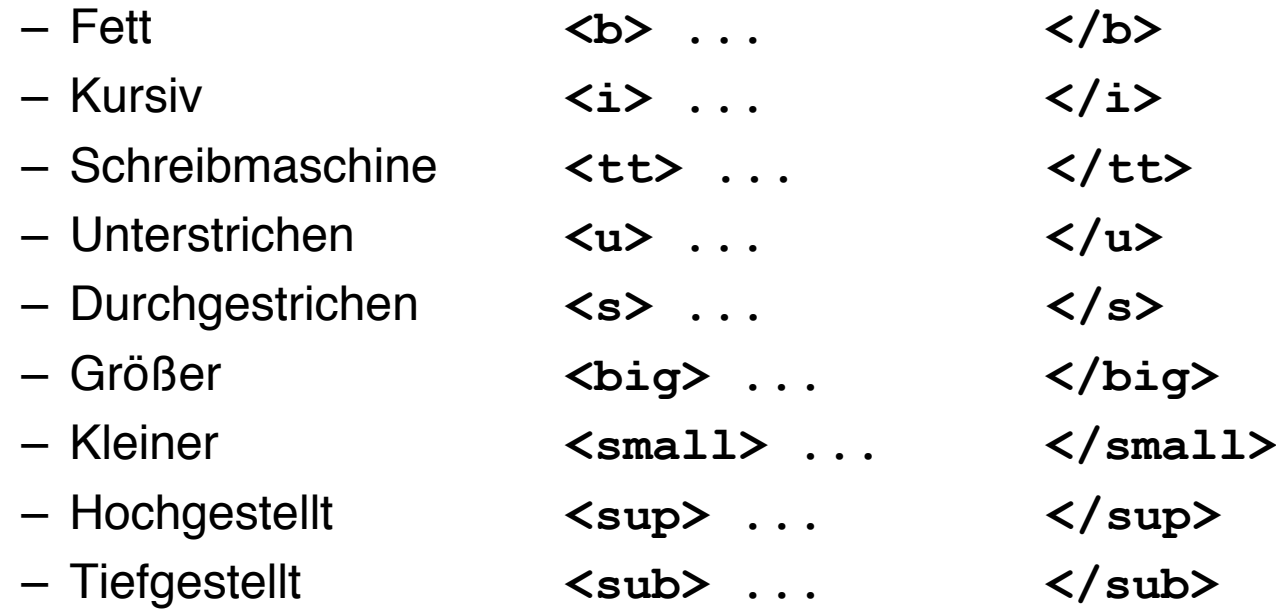

### **Verweise (Links)**

- Klassischer Hypertext-Verweis
	- Markierter Anker im Text
	- Referenz auf andere HTML-Datei
- Syntax:
	- **<a href=" ...***Ziel***...">** *Text* **</a>**
- Beschreibung des Ziels
	- Vollständige URI (sh. nächste Folie)
	- Absolute Adressierung auf gleichem Rechner
		- **<a href="/users/hussmann/xyz.html">**
	- Relative Adressierung auf gleichem Rechner

**<a href="../xyz.html">**

– Adressierung spezieller Stellen in der Zielseite (sh. übernächste Folie)

### **Uniform Resource Identifier (URI)**

- Offiziell: Oberbegriff von Uniform Resource Locator (URL) und Uniform Resource Name (URN)
- In der Praxis:
	- URN kaum benutzt (obwohl hilfreiche Trennung zwischen logischer und physischer Adresse)
	- $-$  URI  $=$  URI
- Syntax:

```
Protokoll : / lokalerNetzwerkname / Hostname : Port / Pfad
```

```
http://www.mimuc.de/
```

```
http:/Arbeitsgruppe/www.mimuc.de:8080
 /usr/local/data/index.html
```
#### **IP: Protokollschichten**

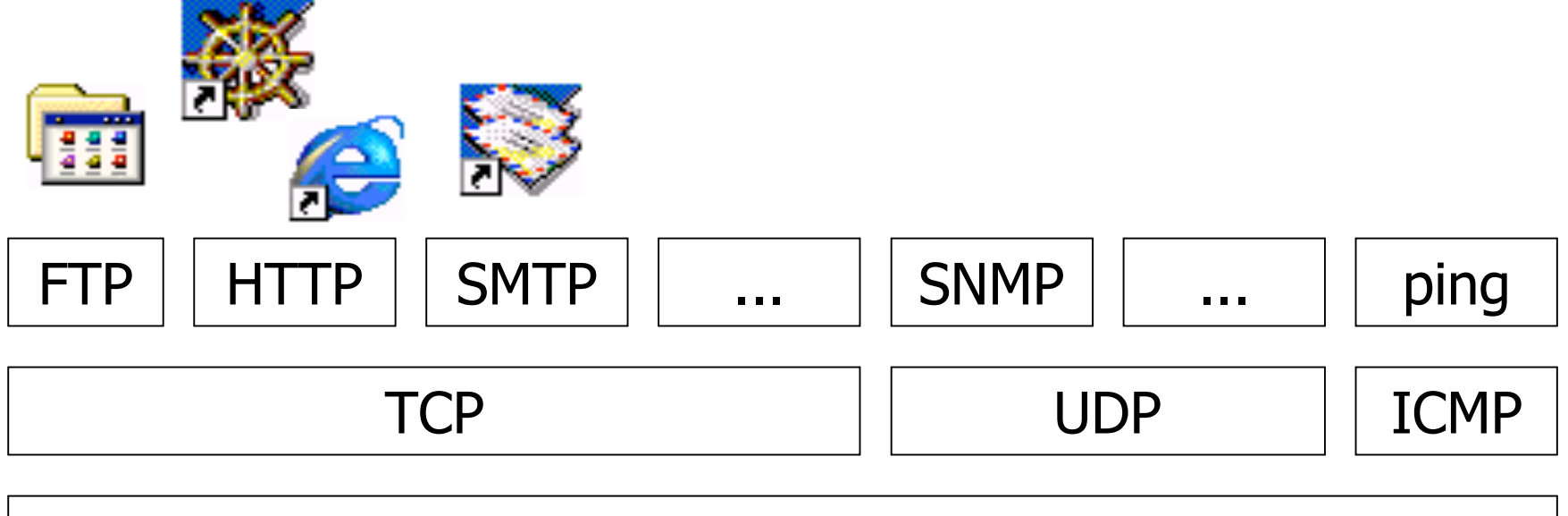

#### Internet Protokoll: IP

Lokales Netz: Ethernet, Token Ring, ...

#### **Domain Name System: DNS**

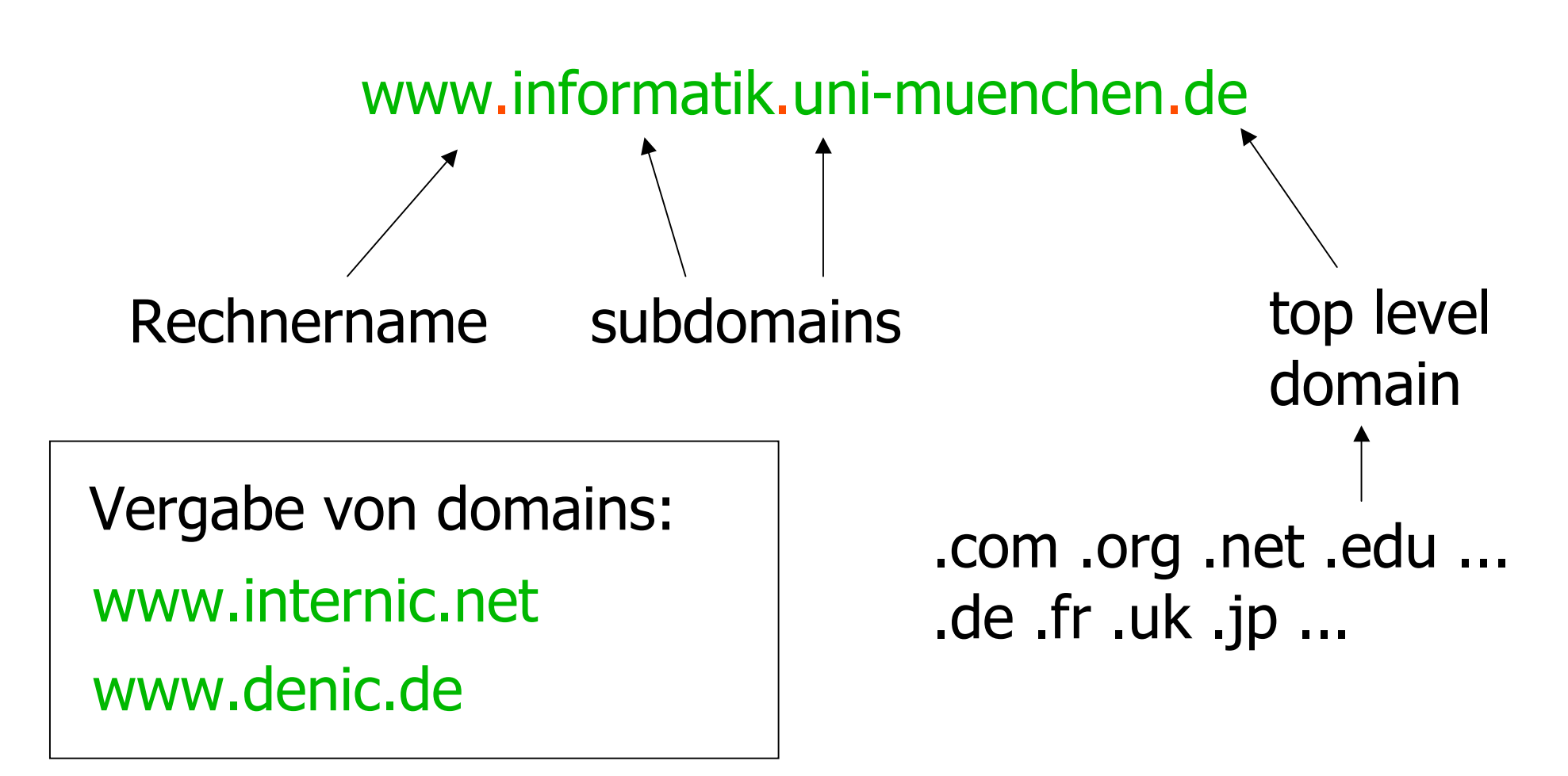

#### **Uniform Resource Locator: URL**

Protokoll DNS-Hostname Ordner/Datei Ext. http://www.ifi.lmu.de/lehre/pruefungen.xhtml ftp://ftp.rz.uni-sb.de/pub/mirror/Linux mailto:hussmann@ifi.lmu.de telnet://yoda.cs.uni-sb.de/ www.internic.net

#### **URL: Gegenbeispiele & Tips**

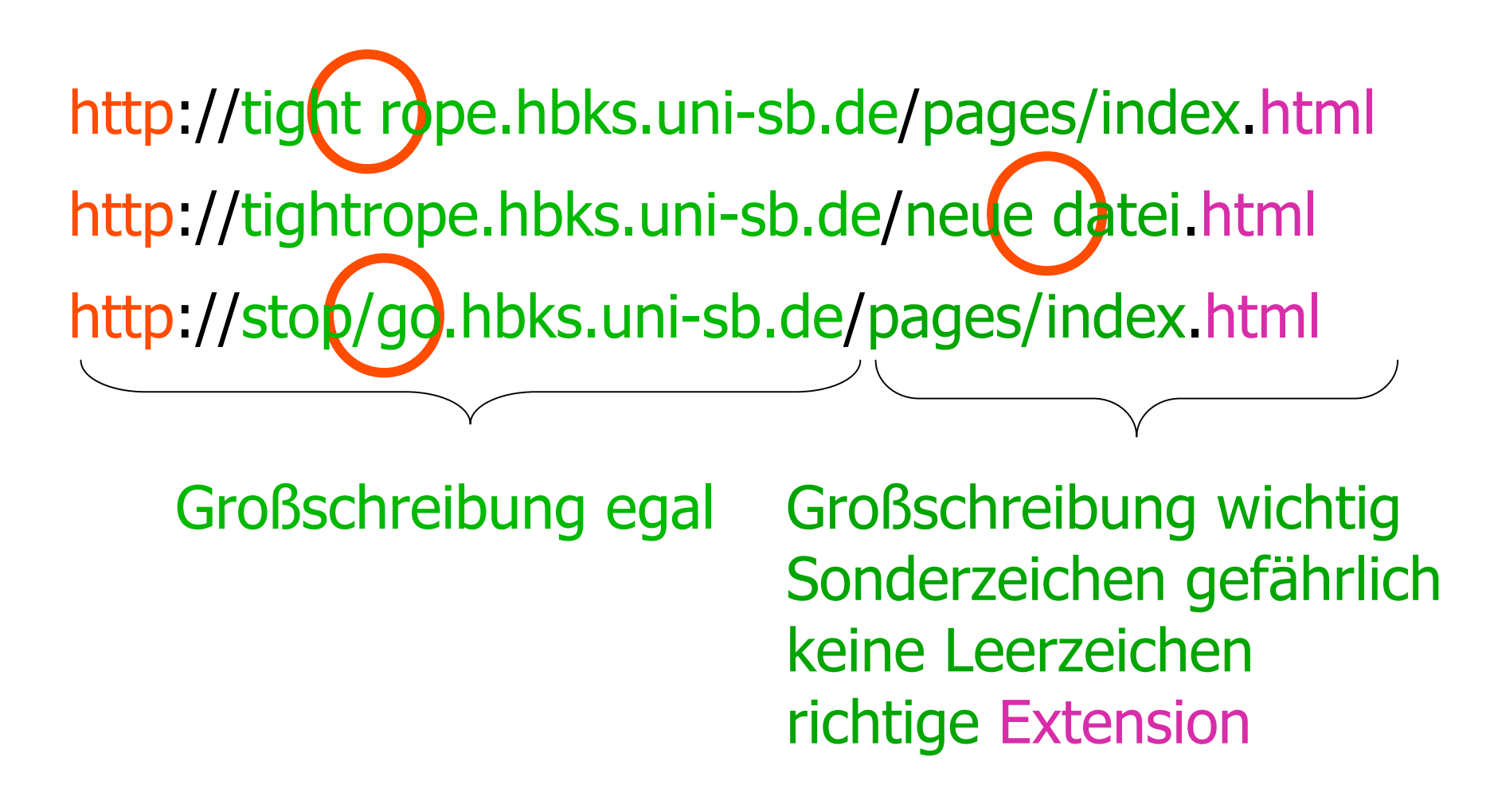

#### **Zielgenaue Verweise: Dokumentinterne Anker**

- Hinter jeder Verweisadresse kann (mit # abgetrennt) eine Stelle in dem adressierten Dokument spezifiziert werden.
- Deklaration des Zielankers (z.B. in xyz.html): **<a name="hierher">Text</a>**
- Ansprechen des Zielankers:

**<a href="xyz.html#hierher">Text</a>**

#### **Stilistische Anmerkungen zu Verweisen**

- Guter Stil:
	- Ankertext hat inhaltliche Bedeutung
- Beispiele:
	- Gut:

"Es steht auch vertiefende Information für Sie bereit."

– Schlecht:

"Für vertiefende Information klicken Sie hier."

– Gut:

"Zurück zur Institutsseite"

– Schlecht:

"back"

# **3. Zeichen und Schrift**

- 3.1 Medien Zeichen, Text, Schrift
- 3.2 Mikro-Typografie: Zeichensätze
- 3.3 Makro-Typografie: Gestalten mit Schrift
- 3.4 Hypertext und HTML

(Fortsetzung)

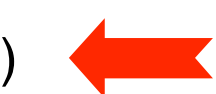

- Allgemeines
- Textstrukturierung
- Tabellen
- Cascading Style Sheets
- Framesets
- Medieneinbettung

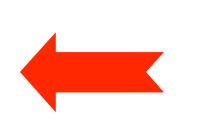

Weitere Informationen: http://selfhtml.teamone.de

# **Tabellen (1)**

- Aufteilen der Fläche in Zeilen und Spalten in flexibler Weise
	- Klassische Tabellen, Matrizen
	- Allgemeines Hilfsmittel zum Layout (bei unsichtbar gemachten Trennlinien)
	- Achtung: Tabellen werden meist erst nach vollständigem Laden angezeigt
- Allgemeine Tabellenform:

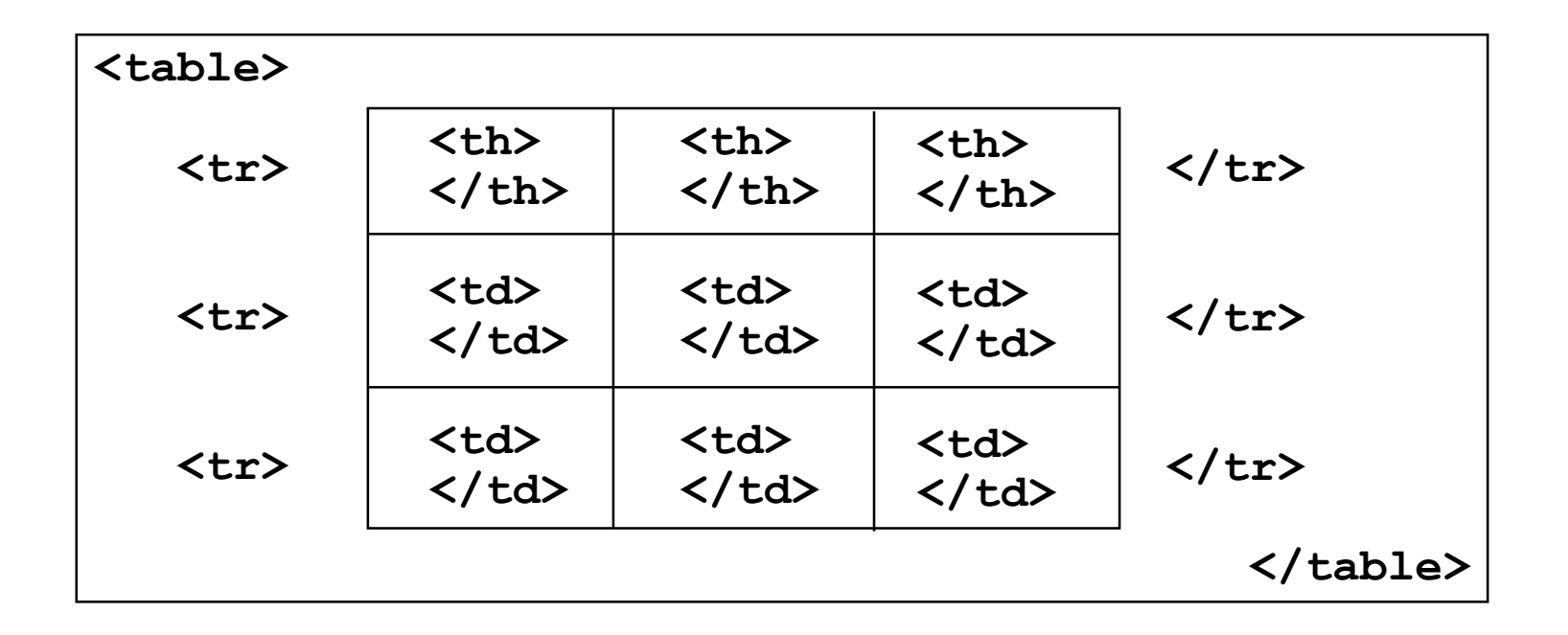

## **Tabellen (2)**

- Vordefinition der Spaltenbreite (schnellere Anzeige!)
	- **<colgroup> <col width=...> ... </colgroup>**
- Unregelmässige Zellen einer Tabelle
	- Zelle über mehrere Spalten: Attribut **colspan="***n***"** in **<th>** und **<td>**
	- Zelle über mehrere Zeilen: Attribut **rowspan="***n***"** in **<th>** und **<td>**
- Rahmen
	- Attribut **border="***n***"** in **<table>**
- Abstände
	- Abstand zwischen Zellen : Attribut **cellspacing="***n***"** in **<table>**
	- Abstand Rahmen-Zellen : Attribut **cellpadding="***n***"** in **<table>**
- Textformatierung, Ausrichtung etc.
	- Spezielle Attribute (z.B. **align**)
	- Cascading Style Sheets (sh. unten)